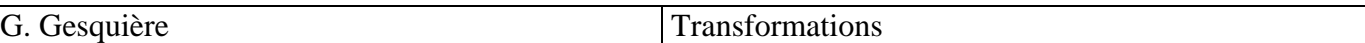

## **Exercice 1 : transformations**

Les transformations disponibles sont : translation (*glTranslate*), rotation (*glRotate*), mise à l'échelle (*glScale*)

- **1.** En modifiant la base (*base3d.c*) et à l'aide de ces seules transformations :
	- a. afficher 4 théières (*glutWireTeapot*), alignées sur l'axe *[Oy)*, réparties de la plus grande à la plus petite ;
	- b. faire tourner cet ensemble de théières autour de l'axe *[Oz)* ;
	- c. faire tourner les théières autour d'elles-mêmes, en incrémentant la vitesse de rotation selon l'éloignement à *O* (image 1).

Note : l'ensemble de ces opérations doit prendre moins de 10 lignes.

**2.** créer, autour de chaque théière, une sphère, initialement sur le bec et tournant autour de la théière (désynchroniser des précédentes rotations), comme sur l'image 2.

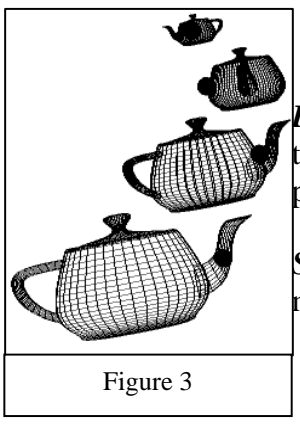

*Petit problème :* si pour faire tourner une sphère autour d'une théière, cela va entraîner l'empilement de la transformation pour les sphères et les théières suivante (image 3).

*Solution :* utiliser Push et PopMatrix() pour sauvegarder la matrice de transformation (de manière intelligente !).

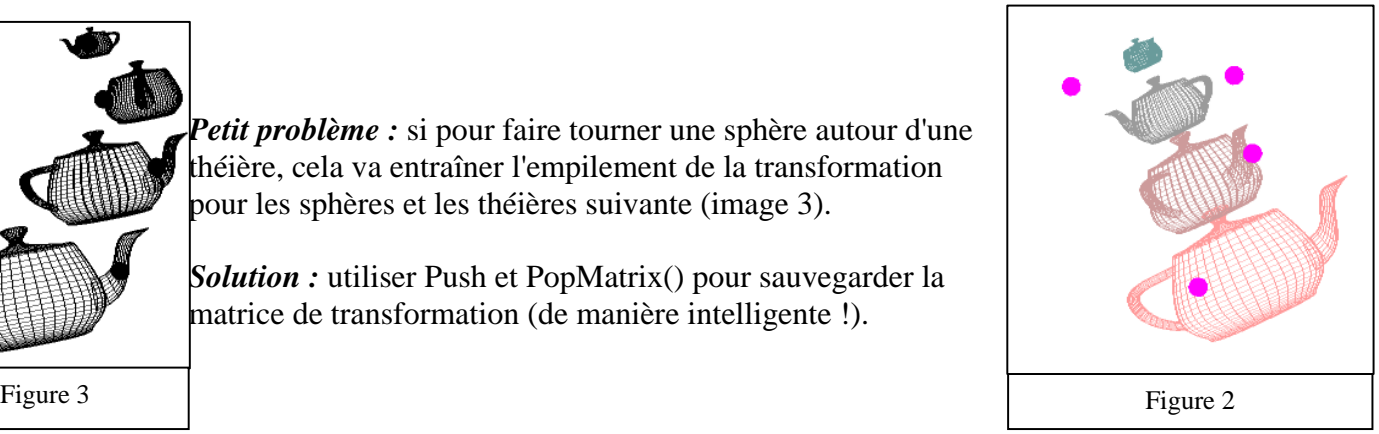